# **STELLA MARIS COLLEGE (AUTONOMOUS) CHENNAI 600 086 (For candidates admitted from the academic year 2004 – 05)**

### **SUBJECT CODE: CA/MC/GA64**

### **B. C. A. DEGREE EXAMINATION, APRIL 2007 SIXTH SEMESTER**

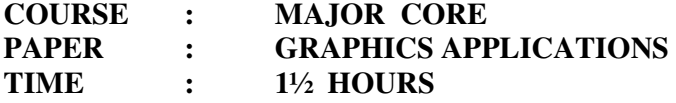

**MAX. MARKS: 50** 

#### **SECTION - A**

### **FILL IN THE BLANKS:** (10X1=10)

- 1. The Polar Array in AutoCAD is used to make a \_\_\_\_\_\_\_\_\_\_\_\_\_\_\_\_\_\_\_\_\_\_ pattern.
- 2. The maximum number of characters in a layer name is \_\_\_\_\_\_\_\_\_\_\_\_.
- 3. The \_\_\_\_\_\_\_\_\_\_\_\_\_ tag is used to draw a rectangle in SVG.
- 4. \_\_\_\_\_\_\_\_\_\_\_\_\_\_\_ is a vector graphics software package from Adobe.
- 5.  $\frac{1}{15}$  is a 3D primitive that can be created in AutoCAD.

## **CHOOSE THE CORRECT ANSWER:**

- 6. Which of the following is a type of GRIP in AutoCAD? a) Hot b) Cold c) Both a and b d) None of these 7. The function key which enable Ortho ON and OFF in AutoCAD is: a) F5 b) F6 c) F7 d) F8 8. The element tags which enable a set of operations to be performed on several object is: a)  $\langle \text{avg} \rangle \langle \text{avg} \rangle$  b)  $\langle \text{gg} \rangle \langle \text{gg} \rangle$  c)  $\langle \text{group} \rangle \langle \text{group} \rangle$  d)  $\langle \text{with} \rangle \langle \text{with} \rangle$ 9. The control points of a \_\_\_\_\_\_\_\_\_\_\_\_\_ node move independently from one another. a) Smooth b) symmetrical c) cusp d) asymmetrical 10. Which of the following does not produce a vector output? a) Adobe Photoshop b) Corel Draw c) adobe Illustrator d) SVG **SECTION - B ANSWER ALL THE QUESTIONS: (5X2=10)**  11. What is the use of hatch in AutoCAD? Which command is used to ungroup hatch
	- patterns?
	- 12. What is the difference between UCS and WCS?
	- 13. Briefly explain : Envelope and Blend.
	- 14. How is a block converted into a global block? What is the extension of a global block file?
	- 15. What is the difference between FILLET and CHAMFER commands?

# **SECTION – C**

#### **ANSWER ANY SIX QUESTIONS: (6X5=30)**

- 16. What are layers? Explain briefly their usage in AutoCAD CorelDraw and Illustrator. What is the difference between freezing a layer and switching off a layer in AutoCAD?
- 17. What is SVG? What is the language in which the tags are defined for SVG? List any three SVG tags and explain them briefly.
- 18. Briefly explain any three fields of applications of Corel Draw and AutoCAD.
- 19. What is the difference between surface modeling and solid modeling? How is a surface model created?
- 20. What are limits in AutoCAD? How are the units set for a drawing in AutoCAD? What is the difference between paper space and model space?
- 21. Explain the following commands in AutoCAD. COPY, STRETCH, SCALE, ROTATE, TRIM
- 22. What is VPOINT? What is the difference between VIEWPOINT and VIEWPORTS?

#### **\*\*\*\*\*\*\*\*\*\*\*\***